## **Ressourcen | Terminplanner**

Gilt die (nicht) Verfügbarkeit für weitere Ressourcen, können dieses zu dieser erstellenden Verfügbarkeit hinzugefügt werden.

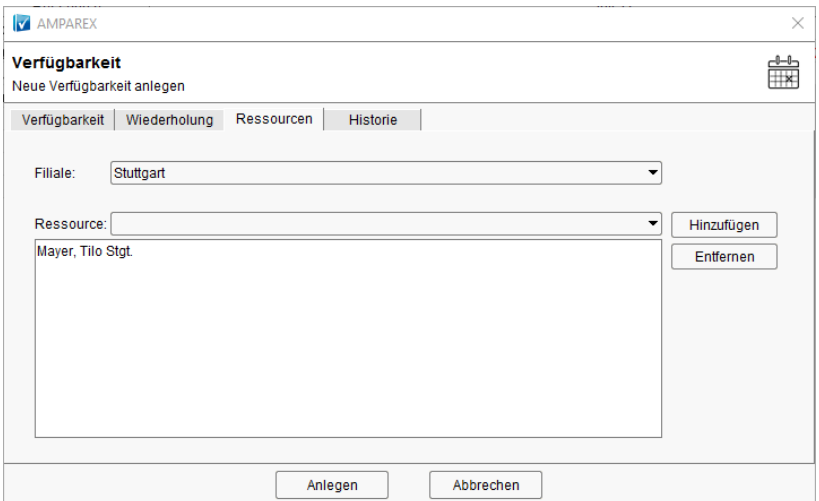

## Maskenbeschreibung

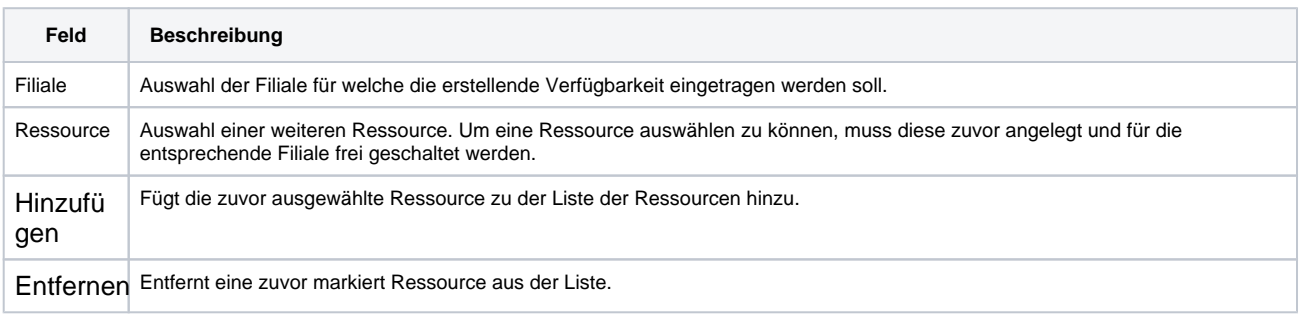